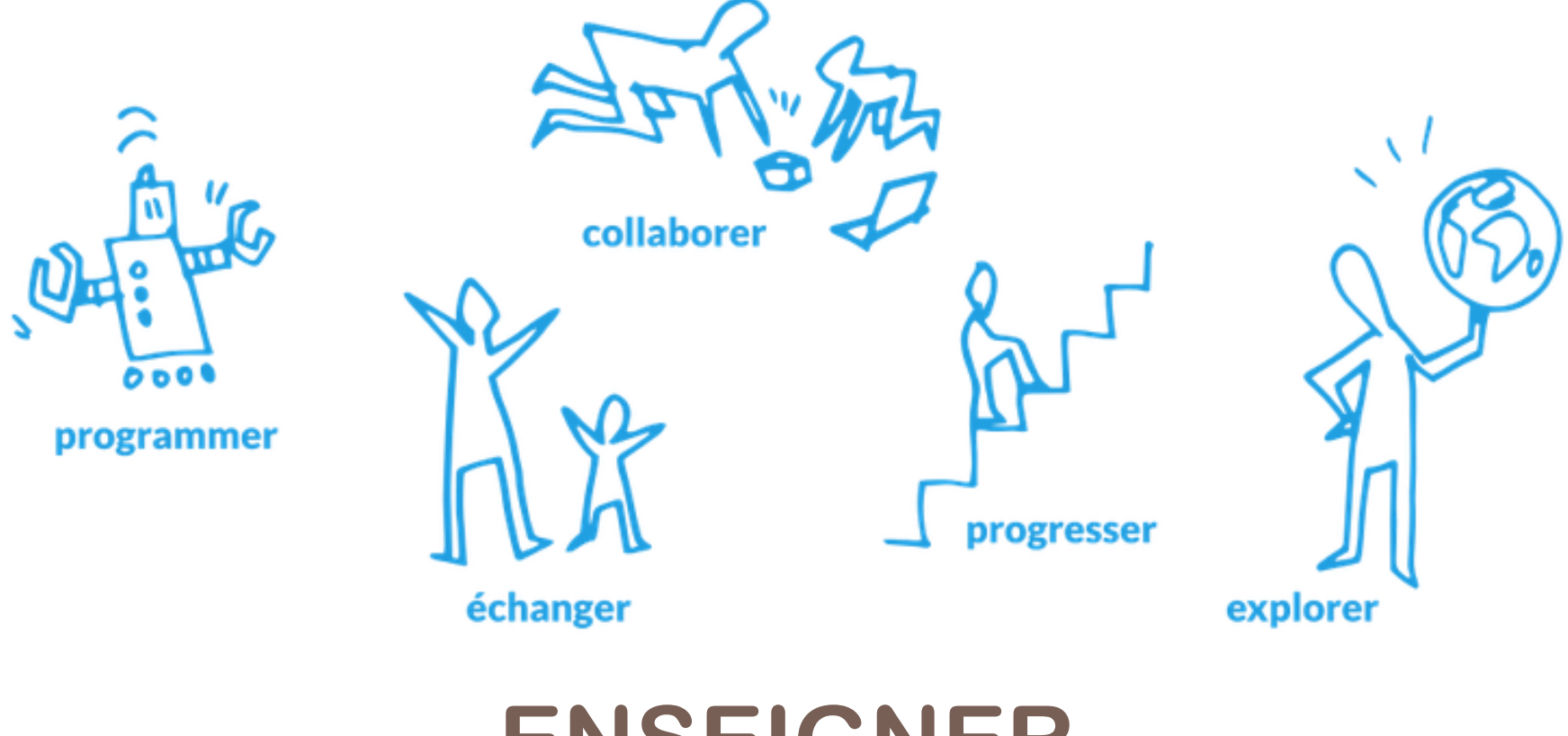

### **ENSEIGNER LA PROGRAMMATION « BRANCHEE »**

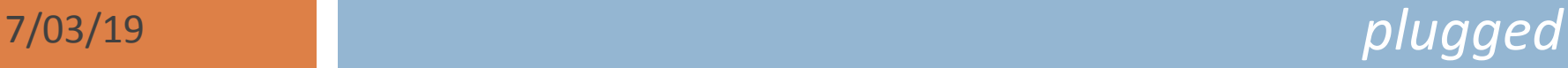

# Objectifs de la formation

- □ Comprendre l'intérêt de la programmation en classe
- Découvrir du matériel, des logiciels et des applications tablette
- □ Disposer d'une liste de situations à mettre en œuvre en classe

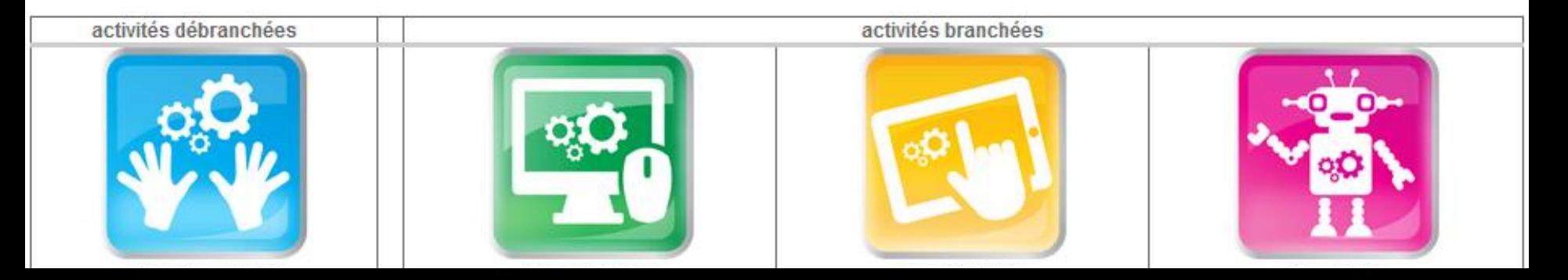

Pourquoi programmer en classe ?

# Notez 3 mots qui vous viennent à l'esprit…

Extrait du BO, mathématiques C2

Dès le CE1, les élèves peuvent coder des déplacements a l'aide d'un logiciel de programmation adapté, ce qui les amènera au CE2 à la compréhension, et la production d'algorithmes simples.

## Et dans les programmes ?

Extrait du BO, mathématiques C3

(...) une première initiation a la programmation notamment a travers la programmation de déplacements ou de construction de figures.

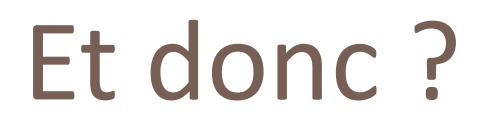

du cycle 1 au cycle 3

Observer le réel

Représentation de l'espace & codage des déplacements

Formuler et organiser ses observations

S'interroger et mener des investigations

Communiquer et restituer

Utiliser des outils numériques

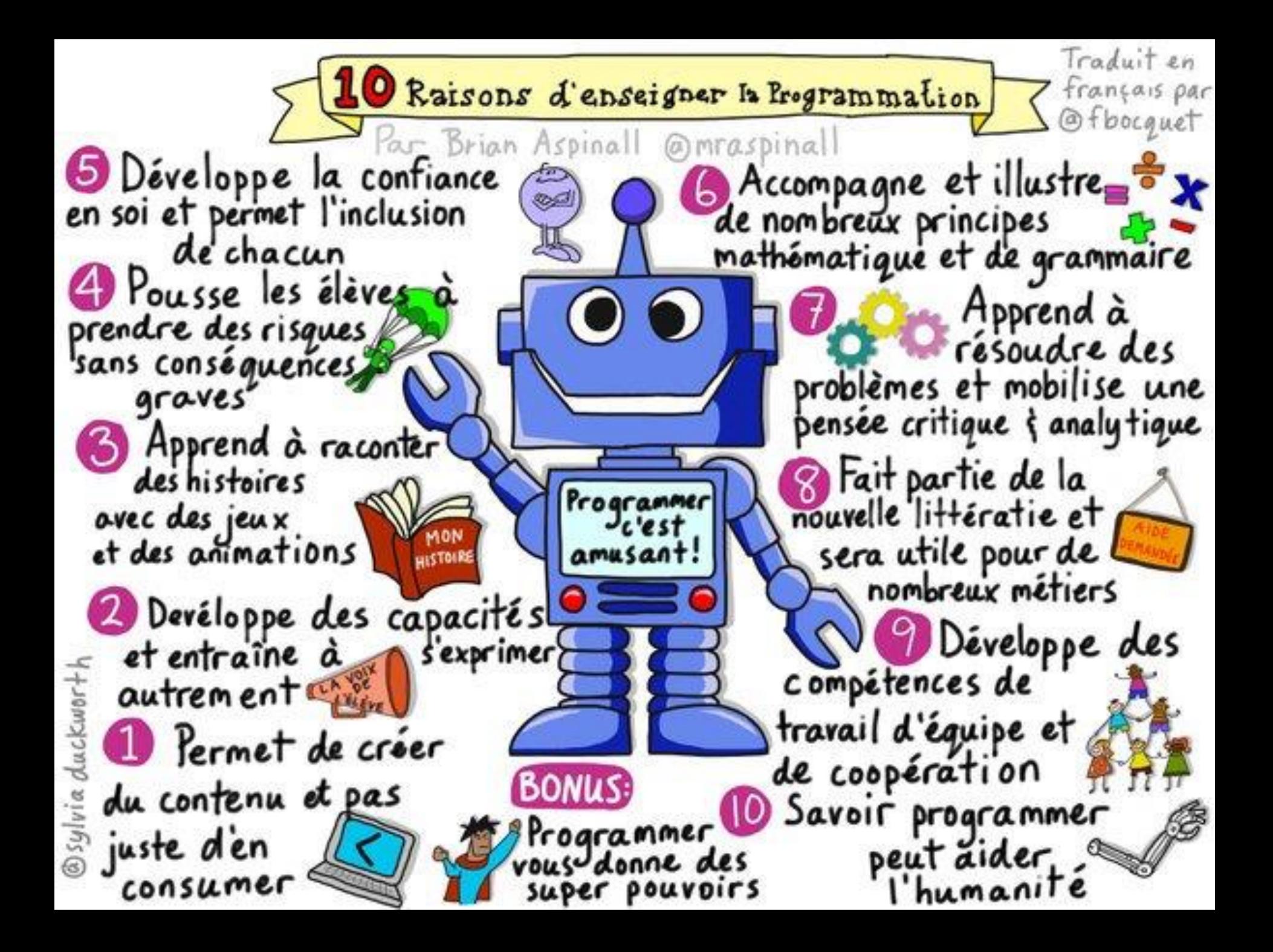

# Différentes façons de « plugger » ?

 $+$ 

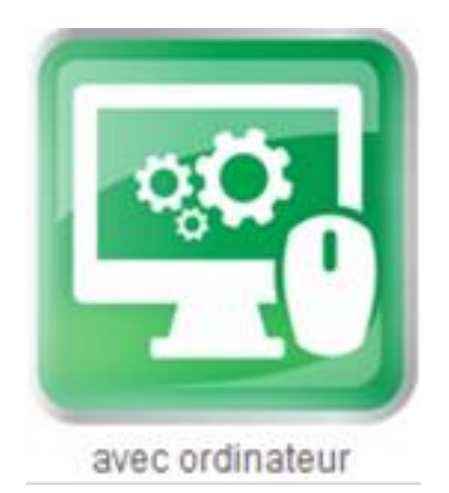

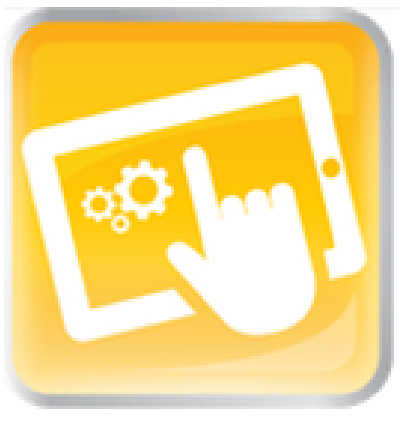

avec tablette

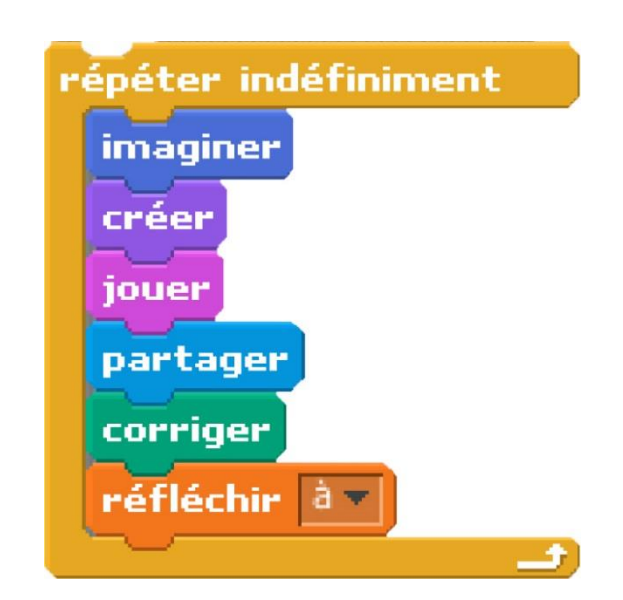

Logiciel ou application de programmation type SCRATCH

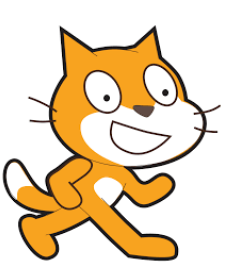

### Et avec un robot ?

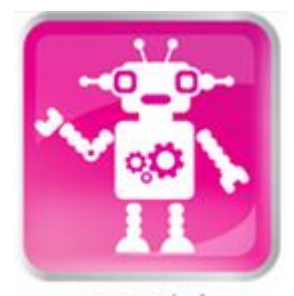

avec robot

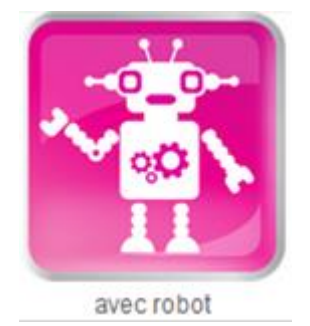

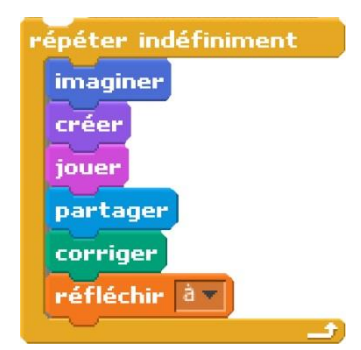

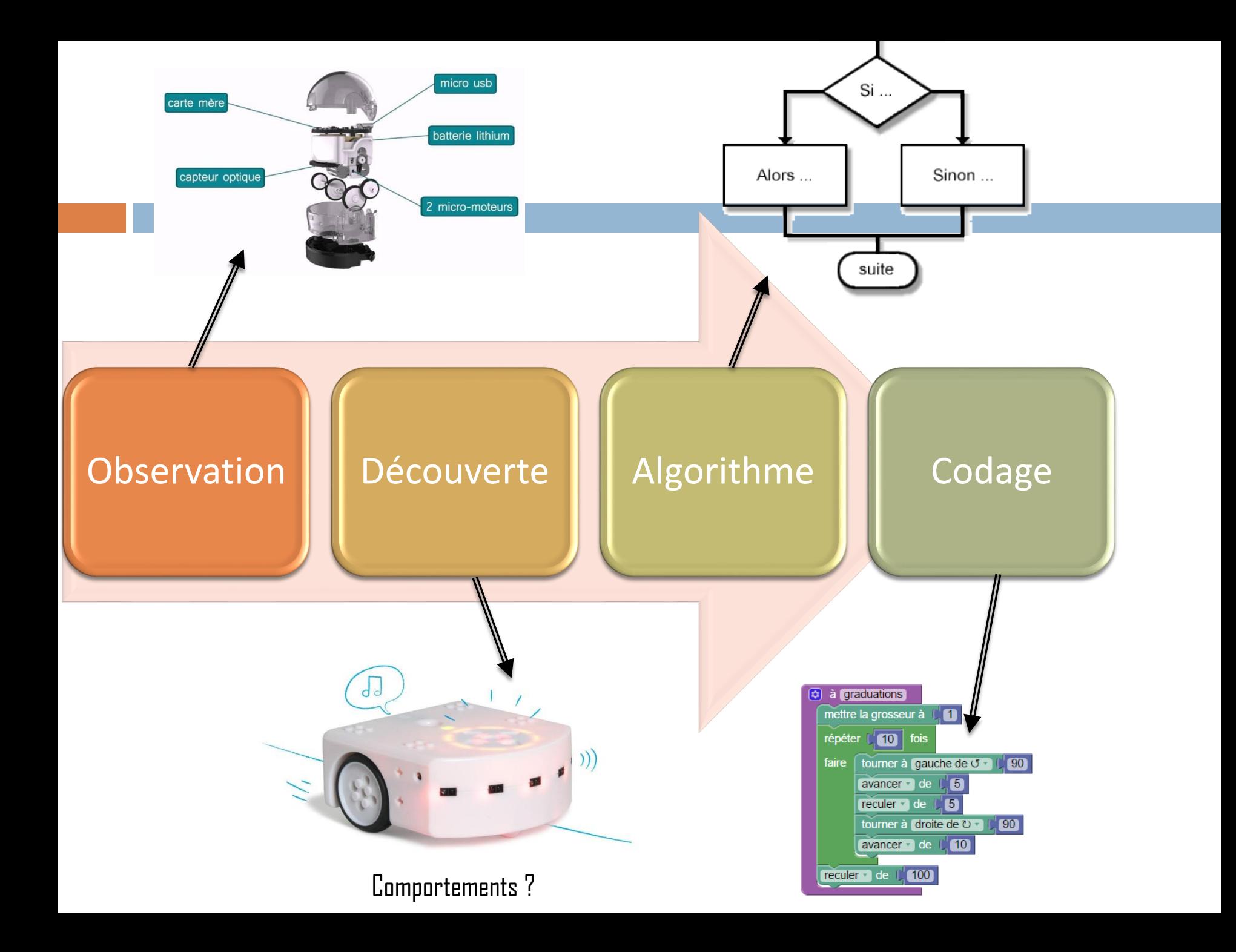

## Différents types de robots

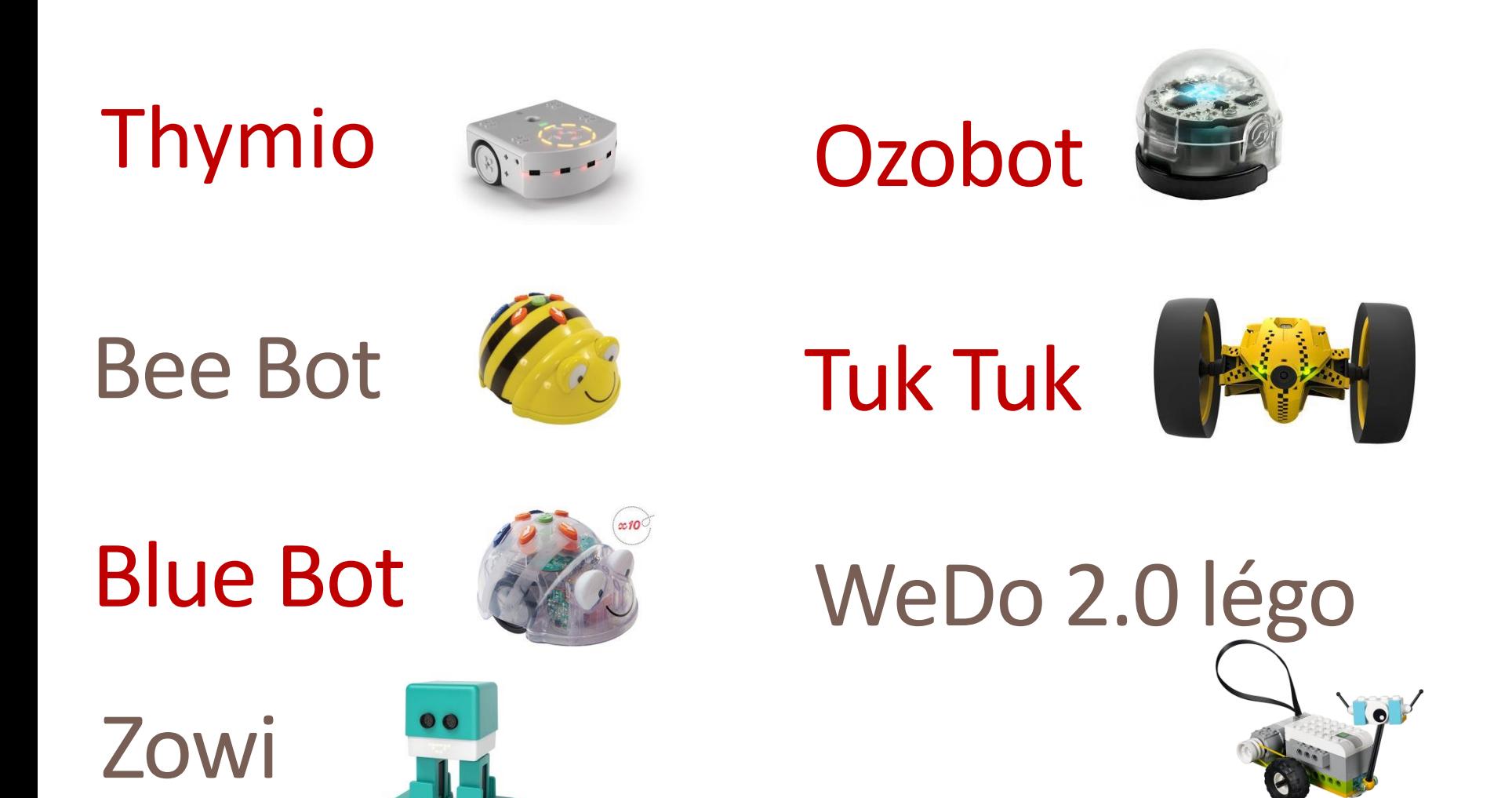

## Comparatif : lequel choisir ?

#### [Tableau complet sur Savoie Educ](http://www.ac-grenoble.fr/savoie/pedagogie/docs_pedas/salon_tice_2017/aprem/a01/comparatifs_robots.pdf)

#### **COMPARATIF ROBOTS de sol EDUCATIFS**

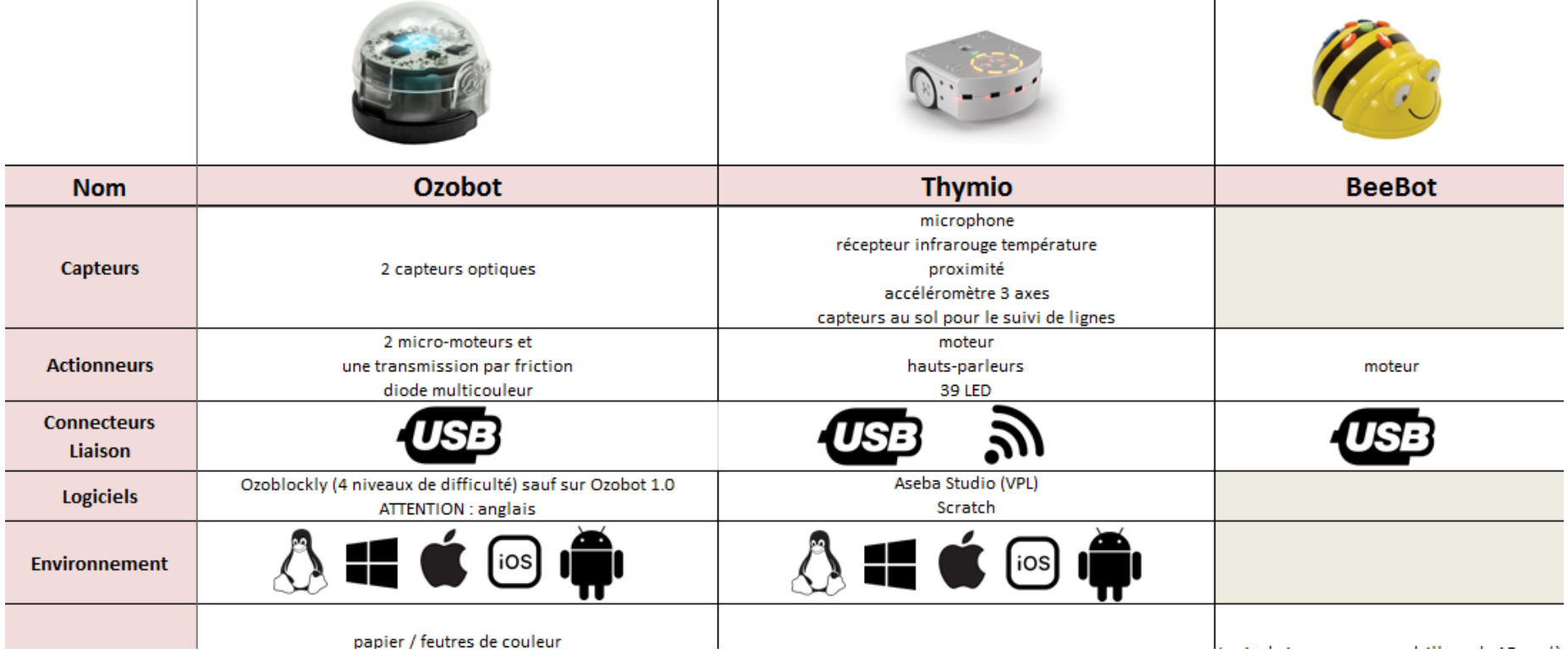

### PRESENTATION DES ATELIERS

Atelier 1 Thymio dans tous ses états

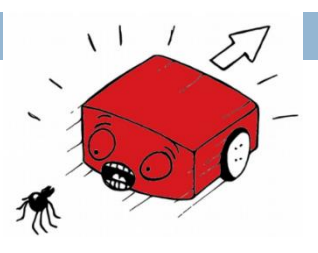

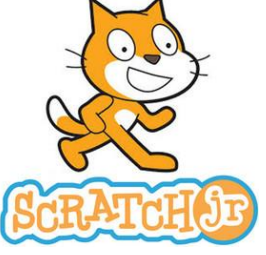

**Atelier 2** Scratch et Scratch junior

Atelier 3 Suivez l'Ozobot

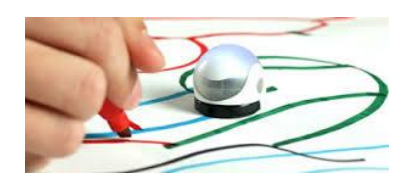

### **Atelier 4** applis TABLETTES

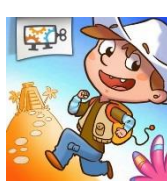

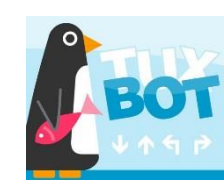

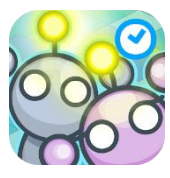

Run Marco, Tuxbot, Lightbot

Atelier 5 des cases pour le Blue bot

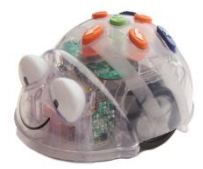

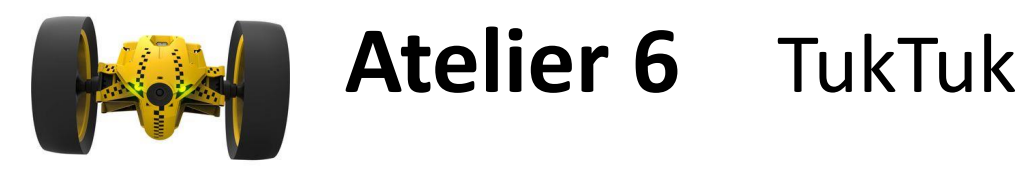

Atelier 7 Makey makey

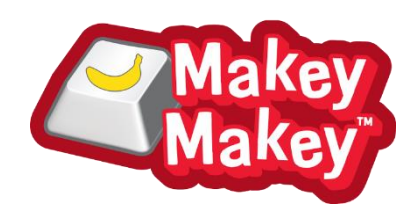

### **Atelier 8** le Pixel art

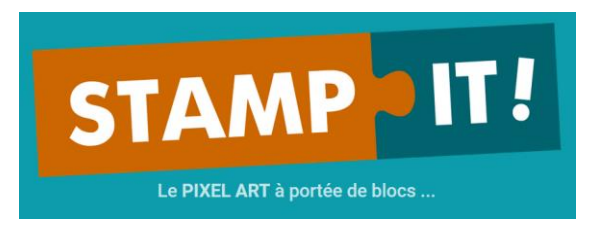

### **Consignes**

- 5 rotations de 20 minutes
- □ Pour chaque atelier noter sur l'affiche une ou plusieurs pistes d'exploitation pédagogique envisageables en classe
- □ Mise en commun dans 1h45 pour construire la carte mentale récapitulative

## RESSOURCES, SITOGRAPHIE

- □ Matériel disponible sur le département
- □ PIXEES plateforme de ressources pour les sciences numériques
	- <https://pixees.fr/category/public-cible/primaire/>
- □ Scratch Junior<http://www.scratchjr.org/>
- <https://scratch.mit.edu/> pour tester scratch
- <https://hourofcode.com/fr/learn> apprendre à coder dans différents univers